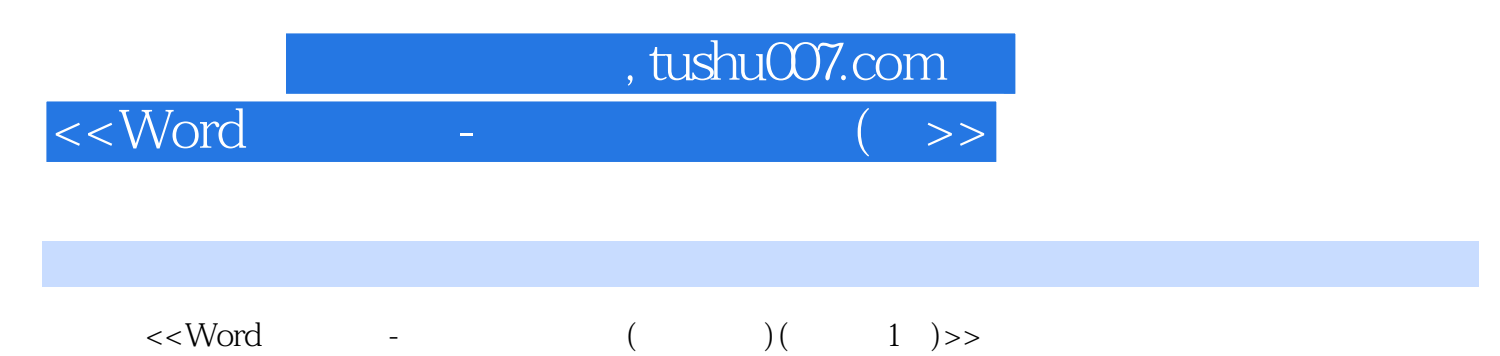

- 13 ISBN 9787302138211
- 10 ISBN 7302138214

出版时间:2006-10

页数:266

PDF

更多资源请访问:http://www.tushu007.com

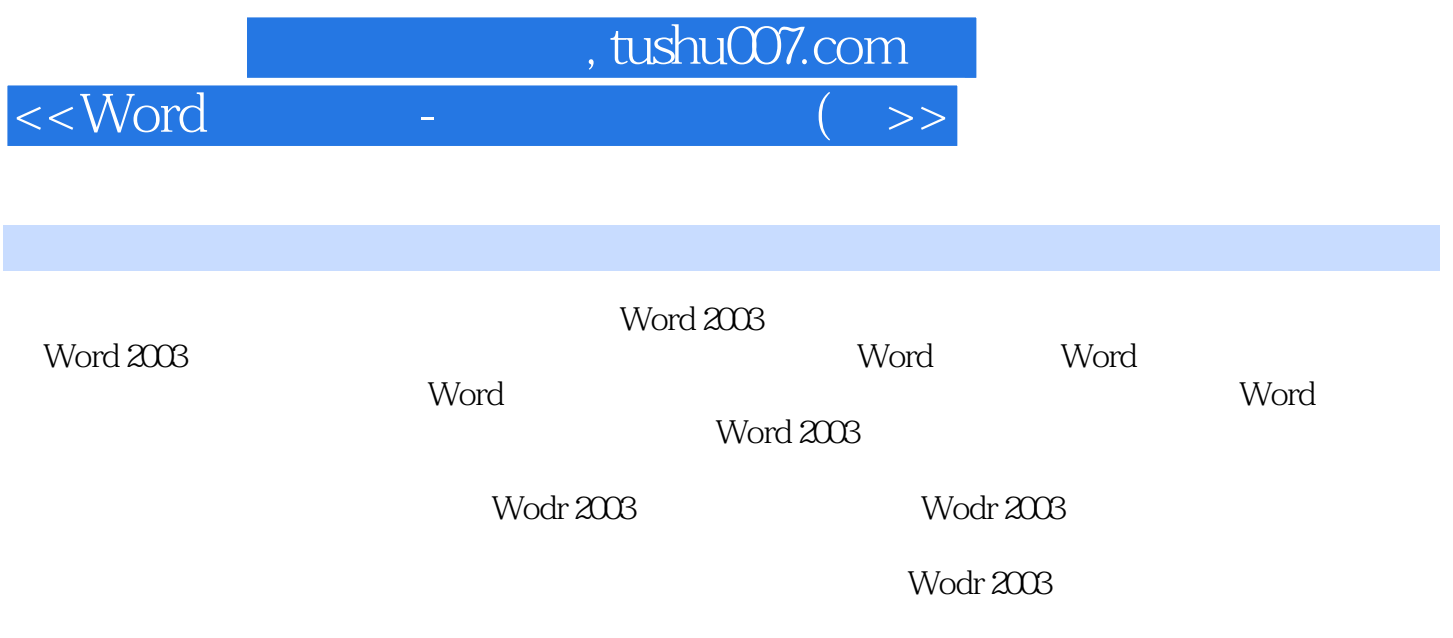

word word word and  $\mathcal{C}(\mathcal{A})$  and  $\mathcal{C}(\mathcal{A})$ 

Wodr

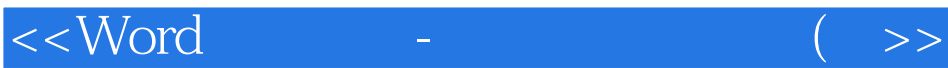

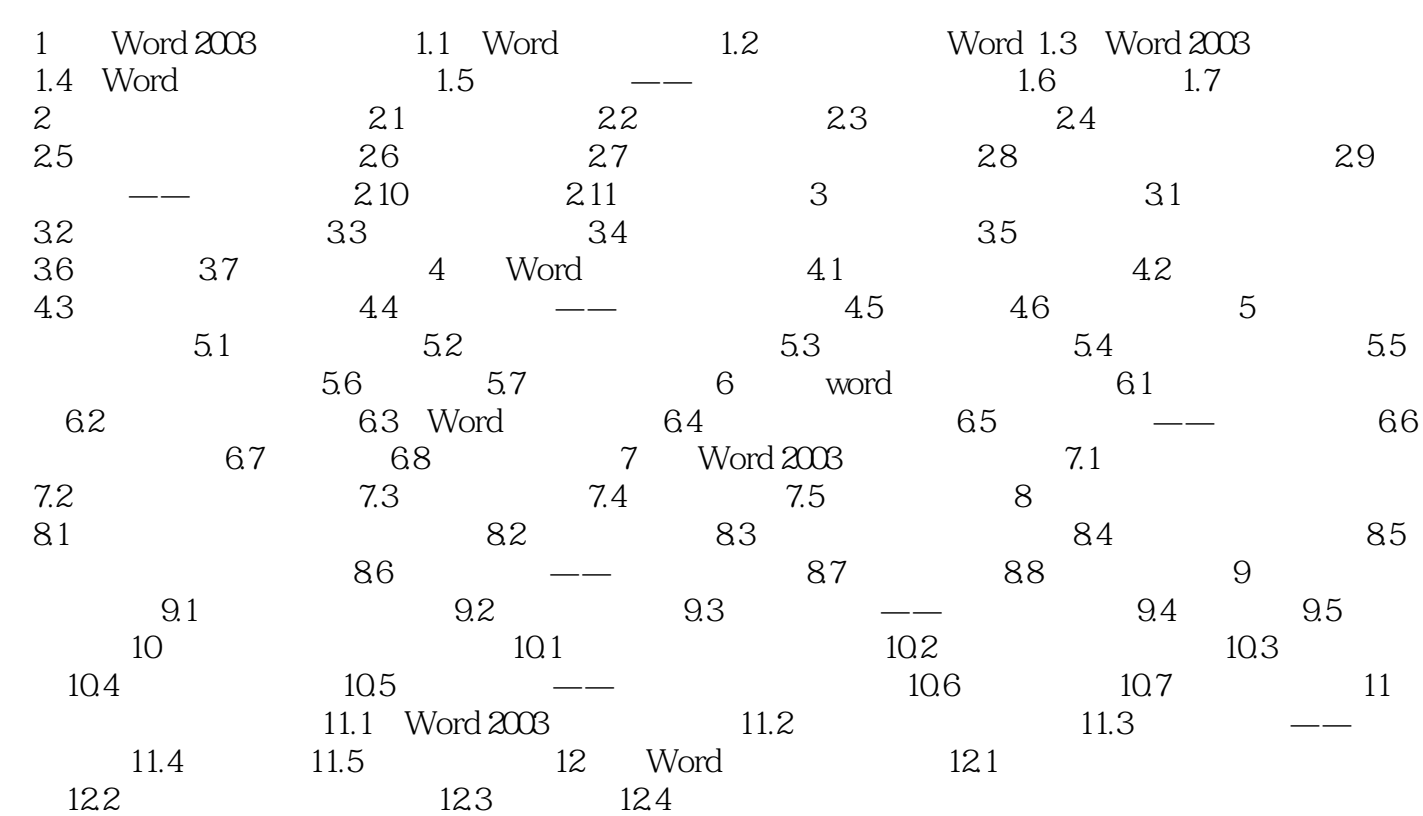

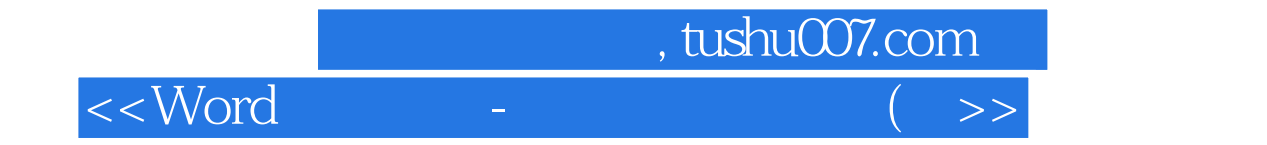

本站所提供下载的PDF图书仅提供预览和简介,请支持正版图书。

更多资源请访问:http://www.tushu007.com